grandprofeontacts: Whatsapp/Telegram/call 00237679775139

# **A. PARTIE GENIE MÉCANIQUE**

L'étude de la partie mécanique se limite aux mouvements des robots latéraux et du robot de toit de la station de peinture. (Figure 1 du dossier technique)

Pendant la phase de recouvrement en peinture d'un côté latéral de la cabine, le pulvérisateur (PLV1) se déplace en mouvement de translation suivant les axes X et Z, et pivote en rotation d'un angle  $(\alpha = \pm 45^{\circ})$  autour de l'axe Y. (Figure 2 du dossier technique)

Pendant la phase de recouvrement du toit, le robot pivote les pulvérisateurs (PLV2) d'un mouvement alternatif de rotation d'un angle  $(\beta)$  autour de l'axe X. (Figure 2 du dossier technique)

#### **1. Analyse fonctionnelle**

**1.1.** D'après le schéma cinématique de la station de peinture (dossier technique page 2/7) et le dessin d'ensemble du robot de toit (dossier technique page 7/7) ; compléter le diagramme FAST descriptif de la fonction principale **FP : Recouvrir totalement en peinture la cabine**.

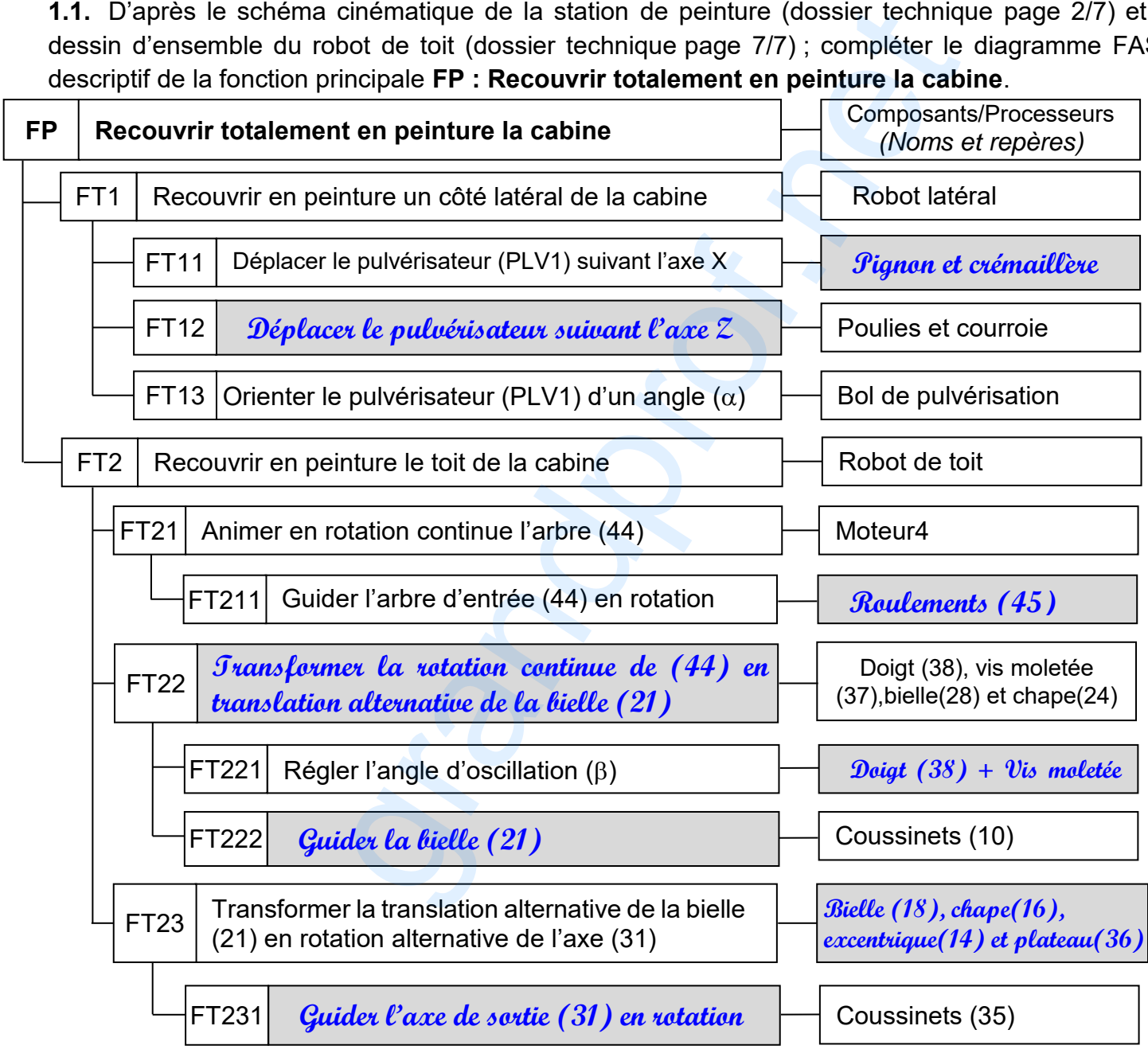

grandprof contacts: Whatsapp/Telegram/call 00237679775139OLLE

## **1.2. Réglage de l'excentrique (E)**

Compléter le graphe explicatif ci-dessous du réglage de l'excentrique (E). (Voir dessin d'ensemble)

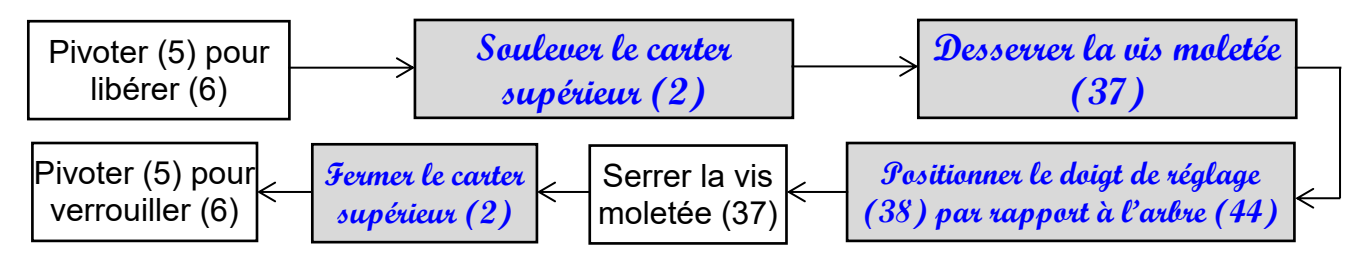

**1.3.** Se référer au dessin d'ensemble et compléter le tableau suivant par la forme et/ou l'élément, avec son repère, réalisant les assemblages suivant :

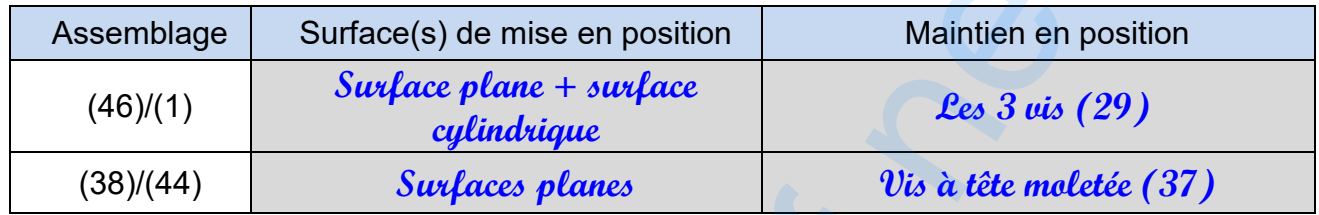

#### **2. Étude cinématique**

#### **2.1. Schéma cinématique**

Se référer au dessin d'ensemble page 7/7 et compléter le schéma cinématique du robot de toit suivant le plan (x,z)

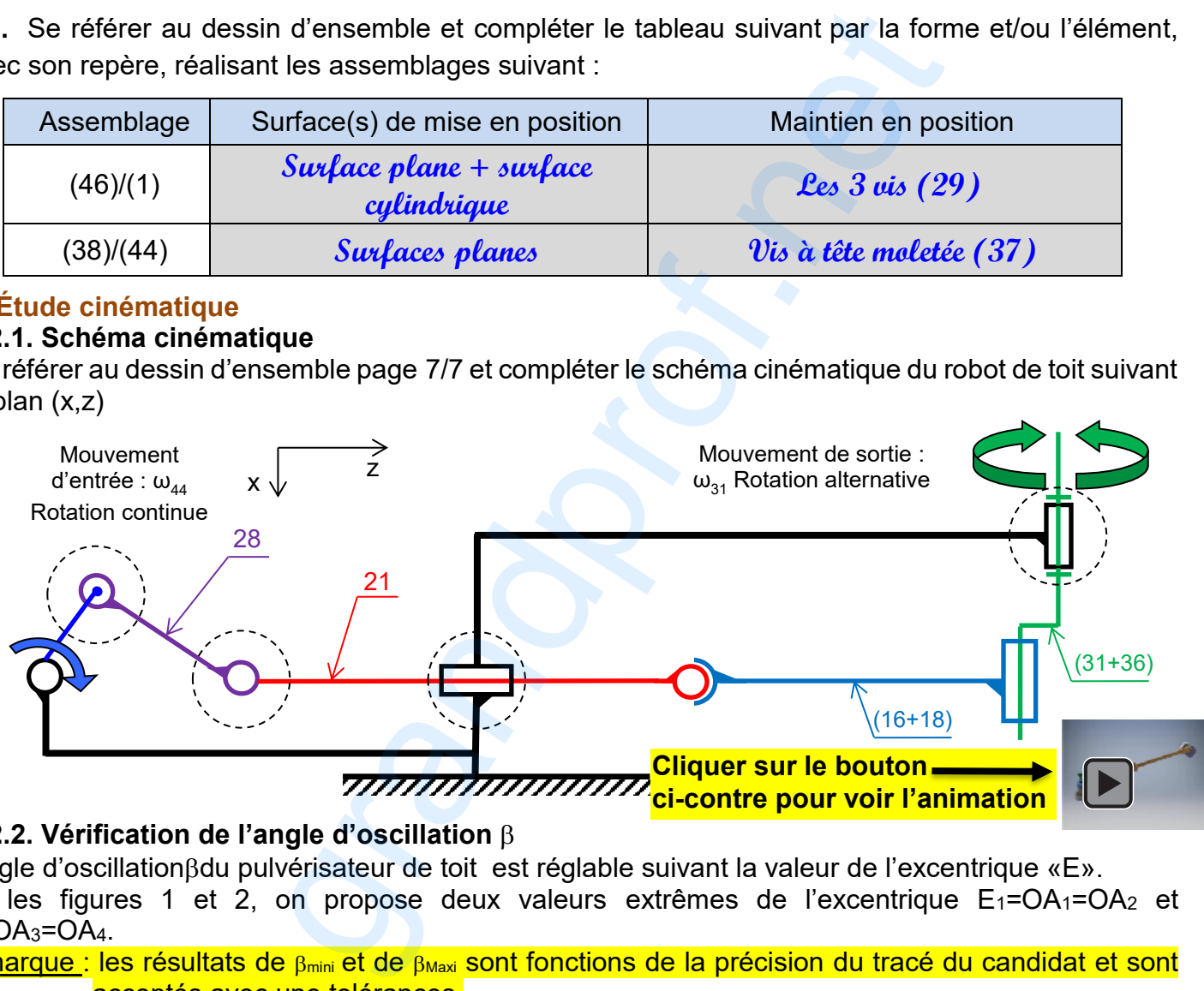

#### **2.2. Vérification de l'angle d'oscillation**

L'angle d'oscillationßdu pulvérisateur de toit est réglable suivant la valeur de l'excentrique «E». Sur les figures 1 et 2, on propose deux valeurs extrêmes de l'excentrique E<sub>1</sub>=OA<sub>1</sub>=OA<sub>2</sub> et  $E_2 = OA_3 = OA_4$ .

Remarque : les résultats de  $\beta_{mini}$  et de  $\beta_{maxi}$  sont fonctions de la précision du tracé du candidat et sont acceptés avec une tolérances.

**a.** Représenter graphiquement pour chaque position de la manivelle OA les positions des points B,C et D relatives aux points A<sub>1</sub>, A<sub>2</sub>, A<sub>3</sub> et A<sub>4</sub> et déduire la valeur minimale de l'angle B dans premier cas et sa valeur maximale dans le deuxième cas.

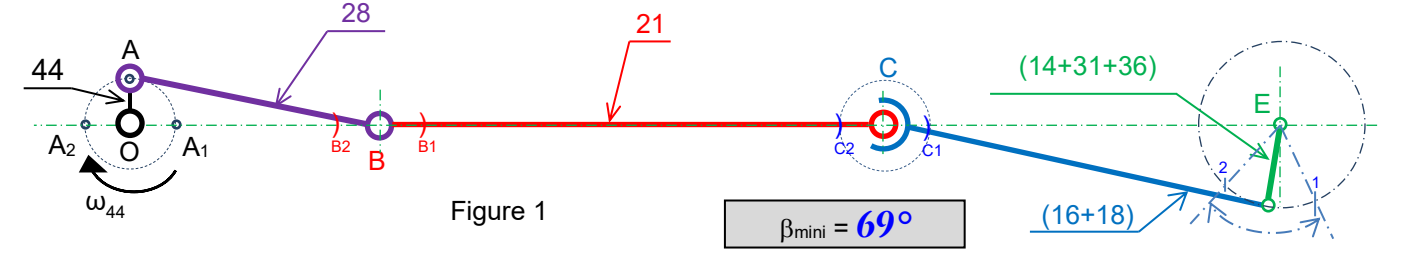

**Corrigé- GM – Session principale – 2018 /STATION DE PEINTURE DE CABINES Page 2/4** www.grandprof.net

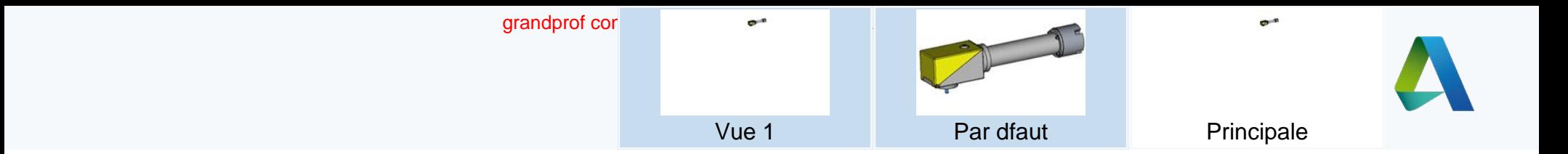

www.grandprof.net

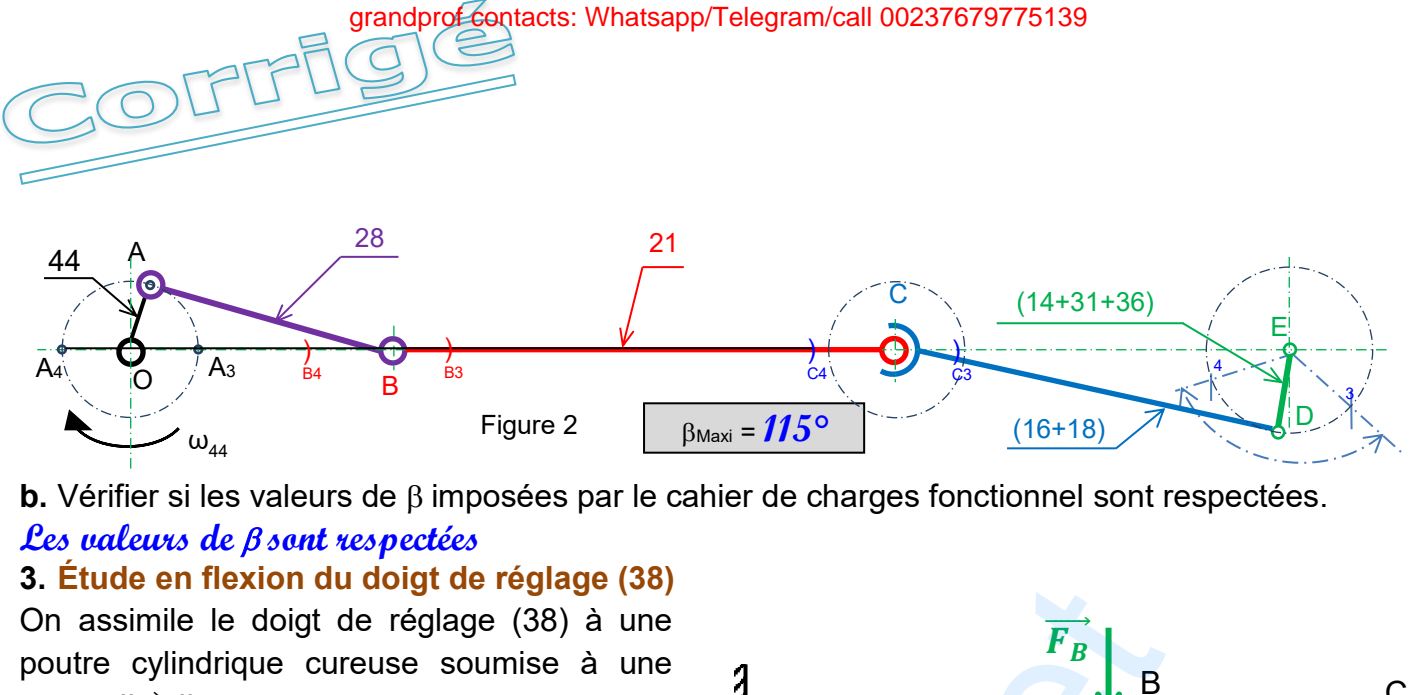

charge 
$$
\|\vec{F}_B\|
$$
 = 150N. (Figure a)

**3.1.** Isoler la poutre AC, mettre en place les actions mécaniques puis calculer celles en A. (Figure b)

 $\overrightarrow{||R_A||} = \overrightarrow{||F_B||} = 150N$ 

$$
\bullet \quad \overline{\|M_A\|} = \overline{\|F_B\|} \times AB = 150 \times 0,012 = 1,8 \text{ Nm}
$$

$$
\boxed{\frac{\phantom{+}}{\|M_A\| = 1.8 \text{ N}\text{m}}}
$$

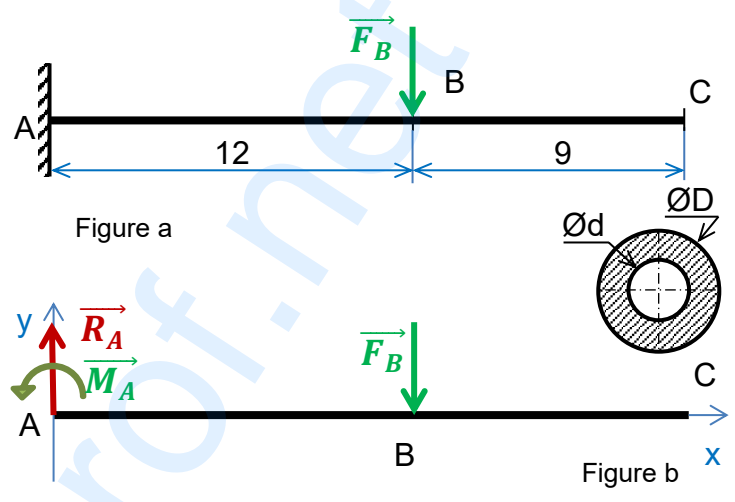

**3.2.** Calculer les moments fléchissants le long de la poutre puis tracer sur la figure c le diagramme correspondant**.** *Echelle : 10mm 1Nm*

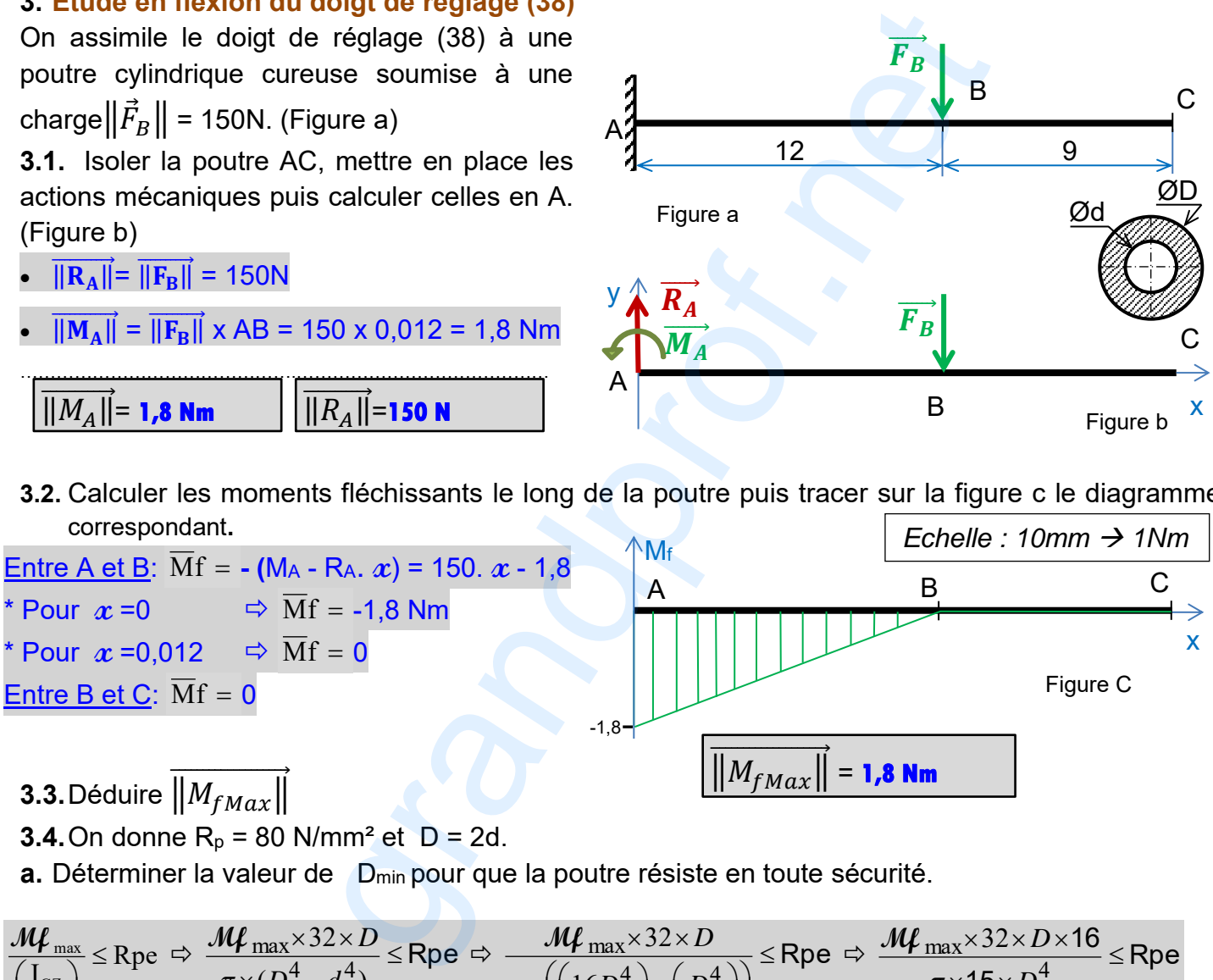

**3.4.** On donne  $R_p = 80$  N/mm<sup>2</sup> et  $D = 2d$ .

**a.** Déterminer la valeur de D<sub>min</sub> pour que la poutre résiste en toute sécurité.

$$
\frac{M\mu_{\max}}{\left(\frac{I_{GZ}}{v}\right)} \le \text{Rpe} \Rightarrow \frac{M\mu_{\max} \times 32 \times D}{\pi \times (D^4 - d^4)} \le \text{Rpe} \Rightarrow \frac{M\mu_{\max} \times 32 \times D}{\pi \times \left(\left(\frac{16D^4}{16}\right) - \left(\frac{D^4}{16}\right)\right)} \le \text{Rpe} \Rightarrow \frac{M\mu_{\max} \times 32 \times D \times 16}{\pi \times 15 \times D^4} \le \text{Rpe}
$$

$$
\Rightarrow D \geq \sqrt[3]{\frac{M\mu_{\text{max}} \times 32 \times 16}{\pi \times 15 \times \text{Rpe}}}
$$
 **AN**  $D \geq \sqrt[3]{\frac{1800 \times 32 \times 16}{\pi \times 15 \times 80}} \Rightarrow D \geq 6,25 \text{mm}$   $D_{\text{min}} = 6,25 \text{mm}$ 

**b.** Déduire la valeur de d<sub>Max</sub>

……………………………………….……………………………………….……………………………………….……………………………………………….……. dMax =**3,125 mm**

**Corrigé- GM – Session principale – 2018 /STATION DE PEINTURE DE CABINES Page 3/4** www.grandprof.net

grandprof contacts: Whatsapp/Telegram/call 00237679775139

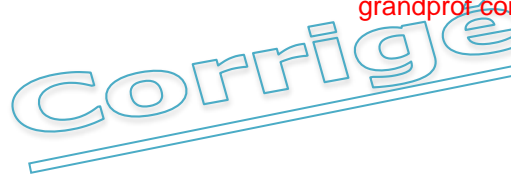

### **4. Cotation fonctionnelle**

Tracer la chaîne de cotes minimale relative à la condition Amini.

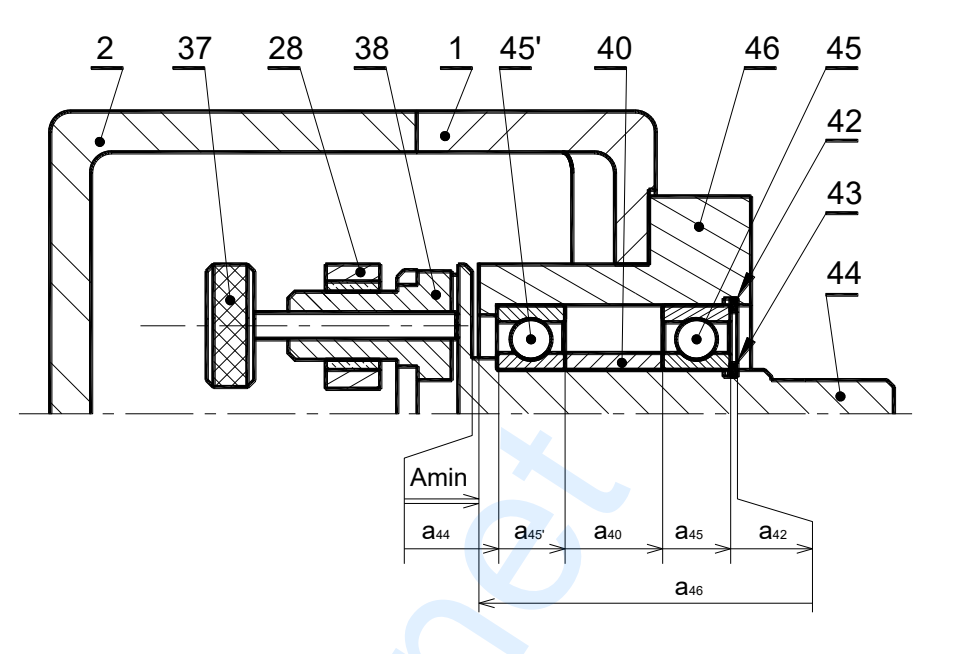

#### **5. Dessin de définition de la chape (24)**

On donne la représentation en 3D de la chape femelle (24) et sa vue de face en coupe A-A. On demande de compléter à l'échelle du dessin la représentation graphique de la chape (24) par :

- **a.** La vue de gauche
- **b.** La vue de dessus
- **c.** La section sortie B-B

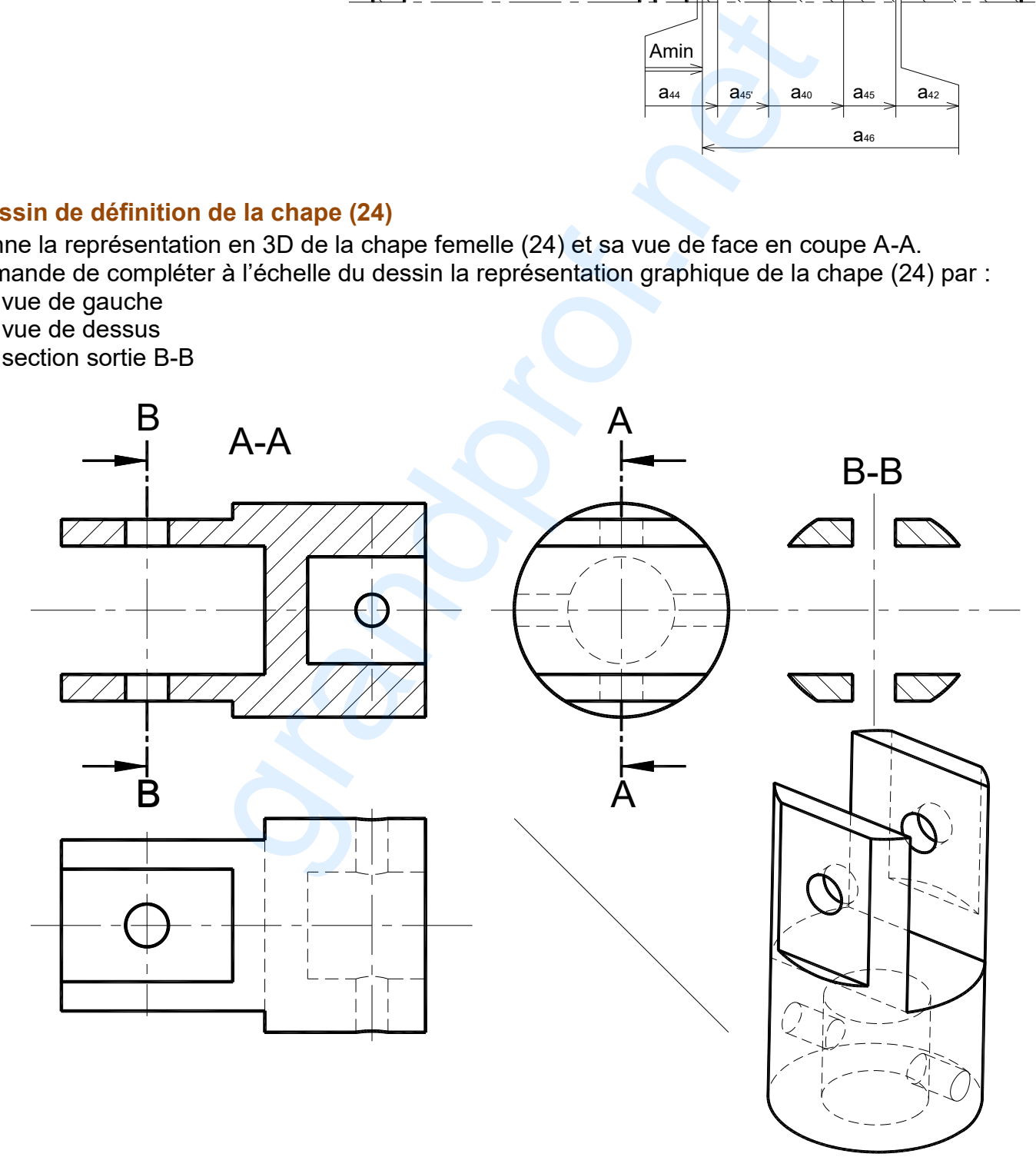

grandprof contacts: Whatsapp/Telegram/call 00237679775139

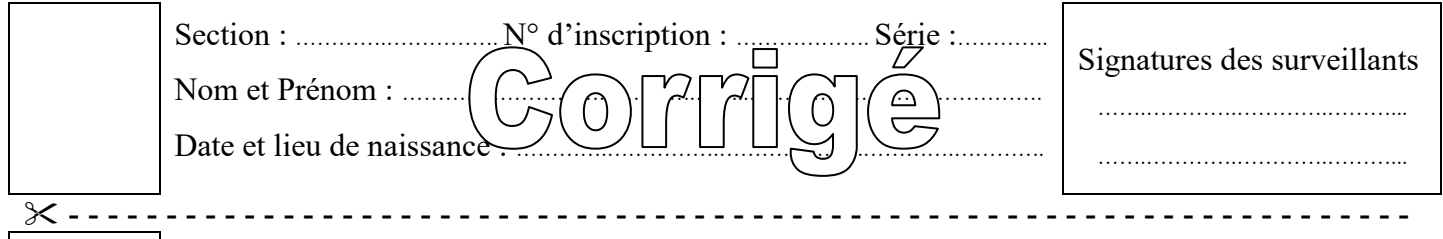

# **A. PARTIE GÉNIE ÉLECTRIQUE**

666

### **1. Etude du grafcet synchronisé**

En se référant aux pages 1/7, 2/7 et 3/7 du dossier technique et au grafcet de coordination donné ci-dessous, compléter le grafcet synchronisé décrivant les tâches 1, 2 et 3. **N.B :** Le fonctionnement du moteur MP ne fera pas l'objet des grafcets.

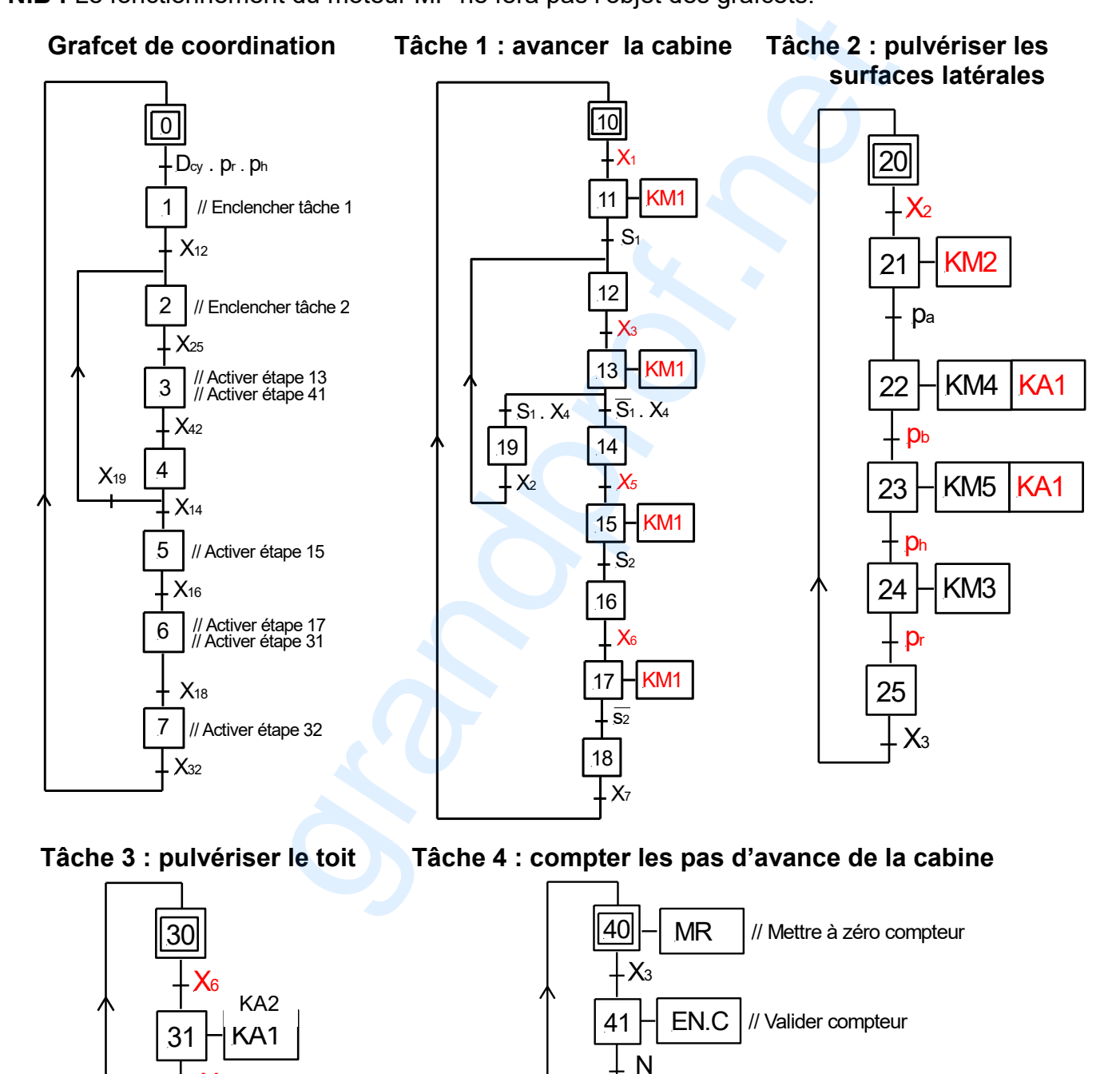

42

 $X_4$ 

 $MR$  // Mettre à zéro compteur

 $X_7$ 

X<sup>0</sup>

32

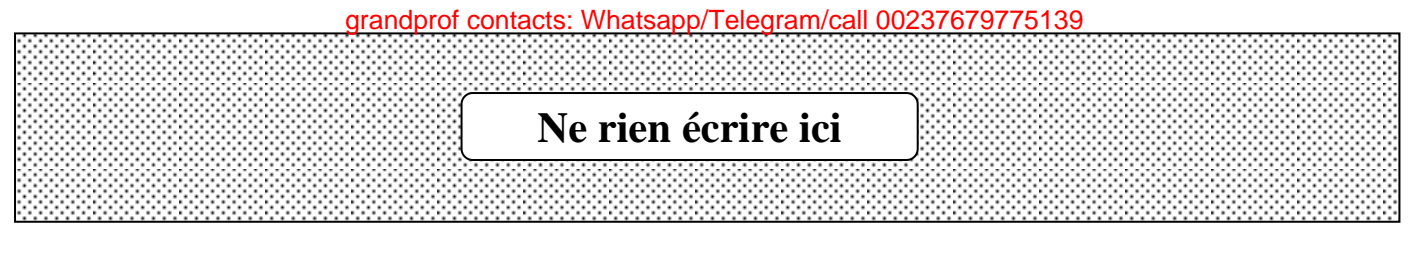

## **2. Etude de la fonction comptage des pas d'avance de la cabine**

#### **2.1. Etude du système de comptage par circuit intégré 40160**

En se référant à la page 5/7 du dossier technique, compléter sur le schéma du circuit logique cidessous :

- **a.** Le circuit de validation du compteur ;
- **b.** Le circuit de remise à zéro sachant que le compteur est remis à 0 quand l'étape 40 ou l'étape 42 du Grafcet est active ;
- **c.** Le circuit d'incrémentation du compteur et l'association en cascade des deux circuits intégrés ;
- **d.** Le circuit de la diode LED s'allumant lorsque N = 1, correspondant à 20 pas d'avance du convoyeur.

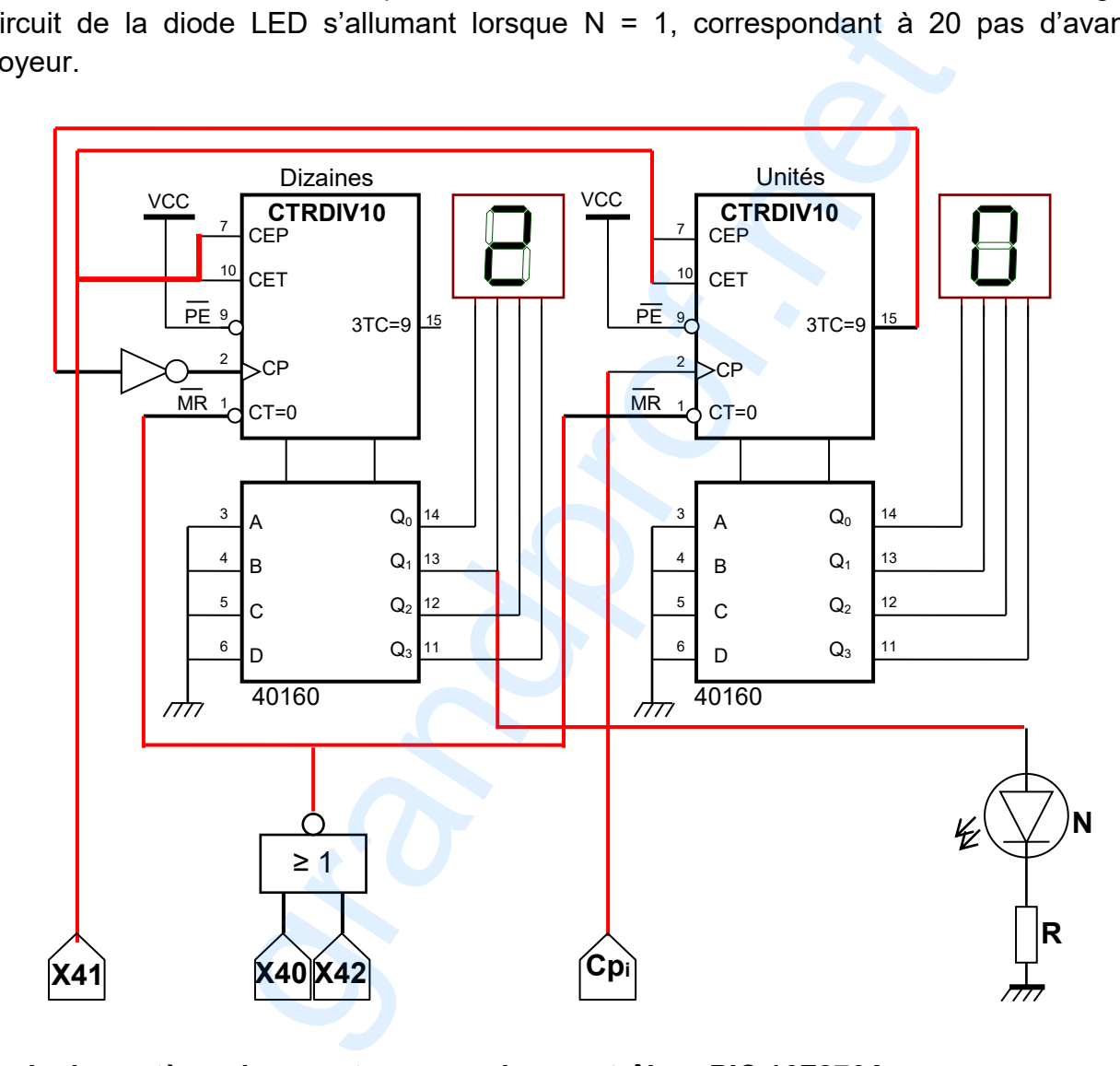

#### **2.2. Etude du système de comptage par microcontrôleur PIC 16F876A**

En se référant au paragraphe 4.2 de la page 5/7 du dossier technique, compléter les lignes d'instructions du programme donné à la page suivante en exploitant le commentaire associé à chaque ligne d'instruction.

**N.B :** Les quatre premières broches des deux ports B et C et la broche RA5 du port A sont configurées en sorties. Toutes les autres broches non connectées des ports A, B et C sont configurées en entrées.

#### grandprof contacts: Whatsapp/Telegram/call 00237679775139

## **Ne rien écrire ici**

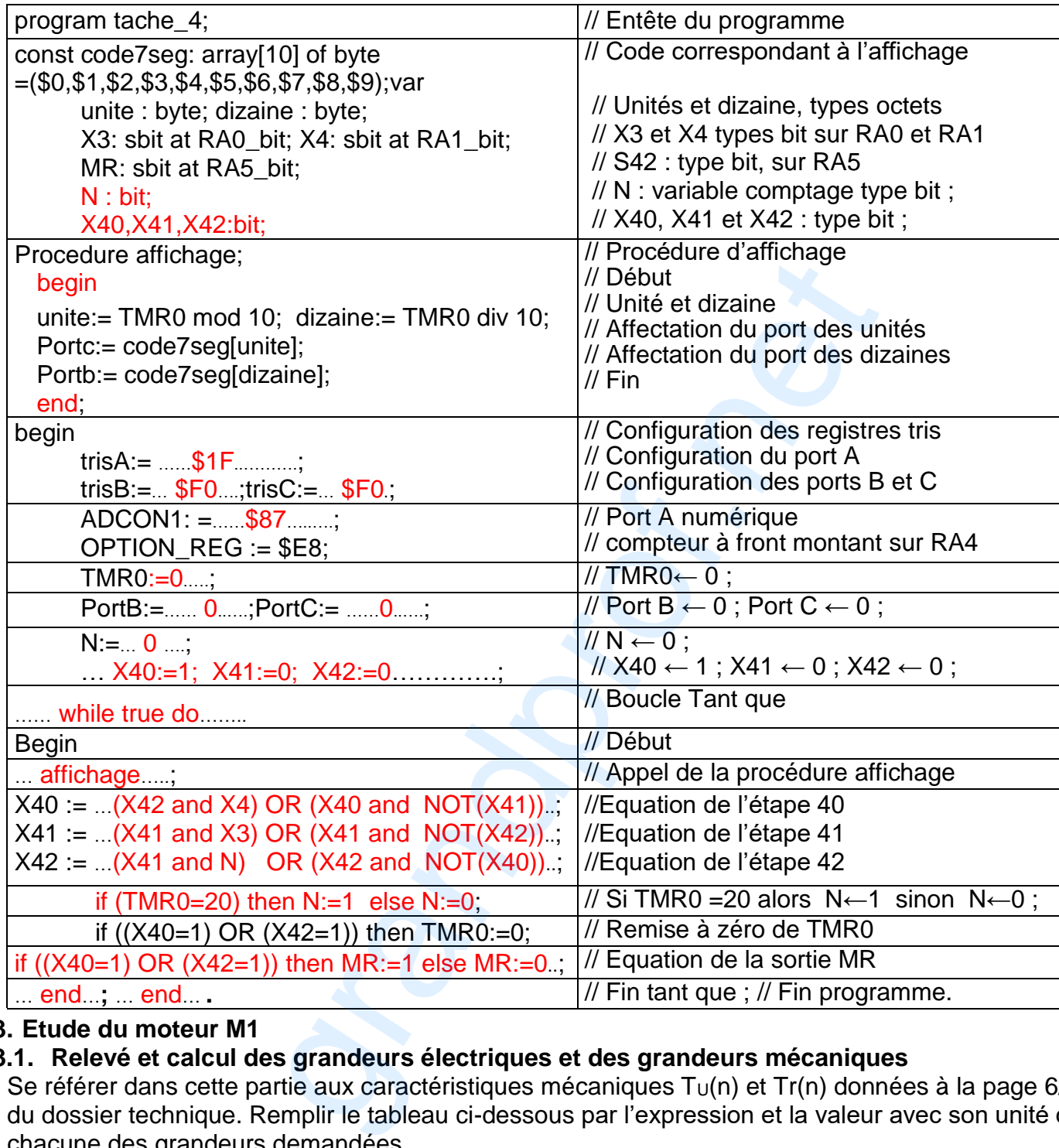

#### **3. Etude du moteur M1**

## **3.1. Relevé et calcul des grandeurs électriques et des grandeurs mécaniques**

Se référer dans cette partie aux caractéristiques mécaniques  $T<sub>U</sub>(n)$  et  $Tr(n)$  données à la page 6/7 du dossier technique. Remplir le tableau ci-dessous par l'expression et la valeur avec son unité de chacune des grandeurs demandées.

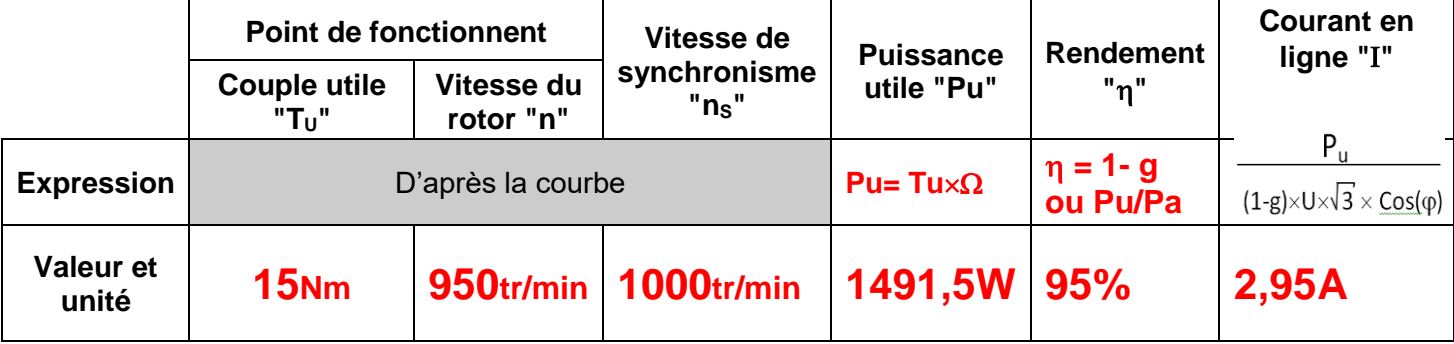

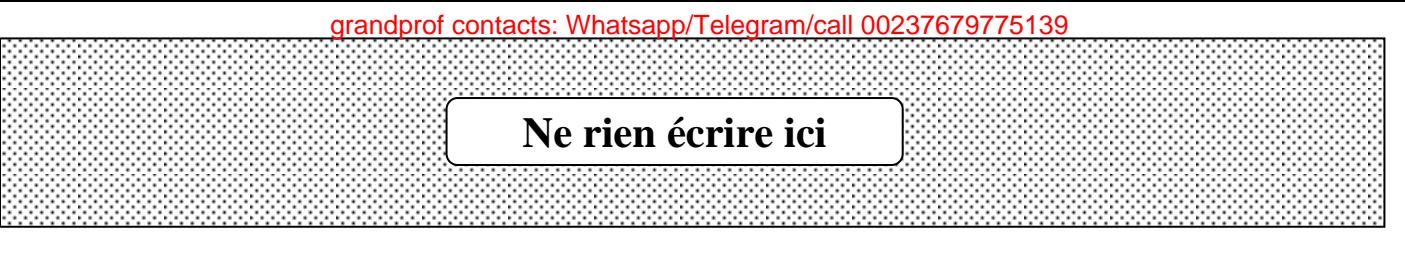

#### **3.2. Dimensionnement et choix du moteur M1**

Se référer dans cette partie au document constructeur donné au dossier technique à la page 6/7 et aux résultats de la question immédiatement précédente.

a. Choisir la référence du moteur convenable à l'entrainement du convoyeur. Relever les valeurs des caractéristiques correspondantes.

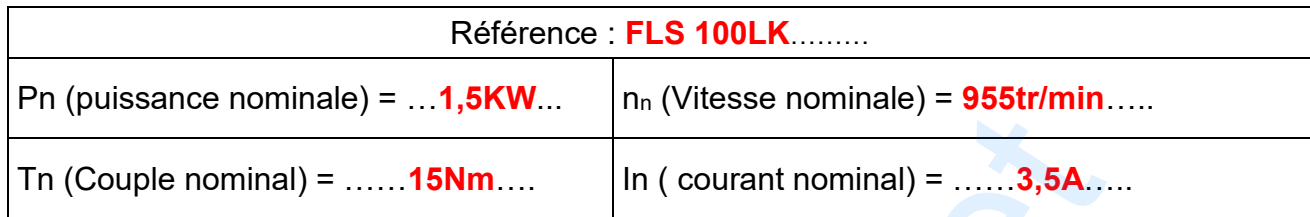

b. Choisir la référence des appareils de la chaîne de commande et de protection du moteur M1

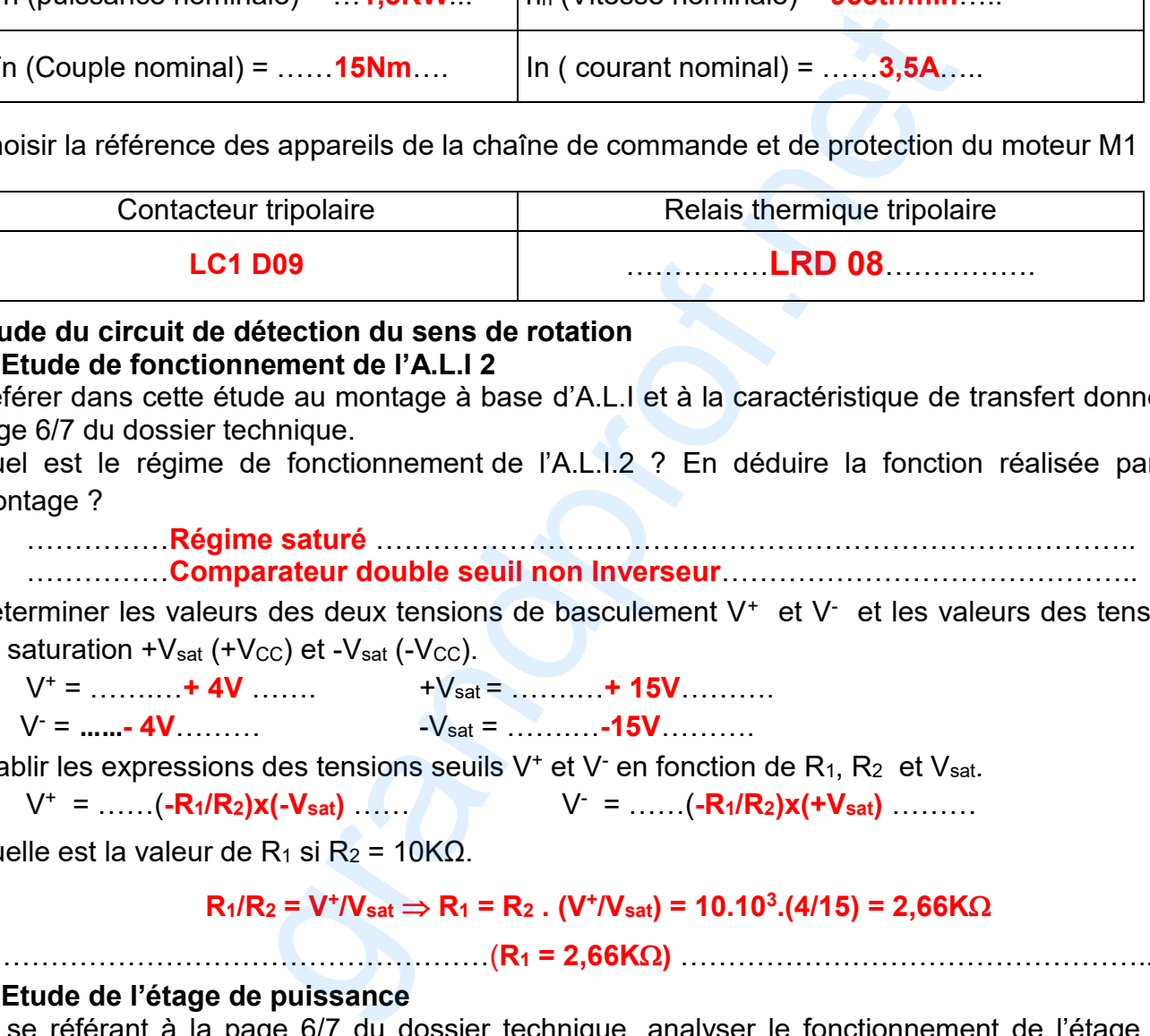

#### **4. Etude du circuit de détection du sens de rotation**

#### **4.1. Etude de fonctionnement de l'A.L.I 2**

Se référer dans cette étude au montage à base d'A.L.I et à la caractéristique de transfert donnés à la page 6/7 du dossier technique.

**a.** Quel est le régime de fonctionnement de l'A.L.I.2 ? En déduire la fonction réalisée par ce montage ?

……………**Régime saturé** ……………………………………………………………………..

……………**Comparateur double seuil non Inverseur**……………………………………..

**b.** Déterminer les valeurs des deux tensions de basculement V<sup>+</sup> et V<sup>-</sup> et les valeurs des tensions de saturation  $+V_{sat}$  ( $+V_{CC}$ ) et  $-V_{sat}$  ( $-V_{CC}$ ).

V<sup>+</sup> = …….…**+ 4V** ……. +Vsat = …….…**+ 15V**……….

V- = **……- 4V**……… -Vsat = …….…**-15V**……….

**c.** Etablir les expressions des tensions seuils V<sup>+</sup> et V<sup>-</sup> en fonction de R<sub>1</sub>, R<sub>2</sub> et Vsat.

V+ = ……(**-R1/R2)x(-Vsat)** …… V-  $V =$   $\ldots$   $( -R_1/R_2)x(+V_{sat})$   $\ldots$ 

**d.** Quelle est la valeur de R<sub>1</sub> si R<sub>2</sub> = 10KΩ.

#### $R_1/R_2 = V^+ / V_{sat} \Rightarrow R_1 = R_2$  .  $(V^+ / V_{sat}) = 10.10^3$ .(4/15) = 2,66K $\Omega$

……………………………………………(**R<sup>1</sup> = 2,66K)** …………………………………………..

#### **4.2. Etude de l'étage de puissance**

En se référant à la page 6/7 du dossier technique, analyser le fonctionnement de l'étage de puissance en complétant le tableau ci-dessous :

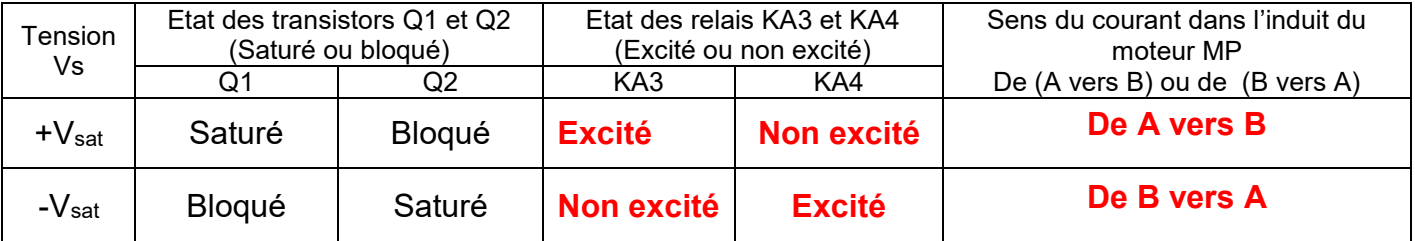